## **Smuxi - Feature # 668: After being minimized Smuxi doesn't remember that it was fullscreen**

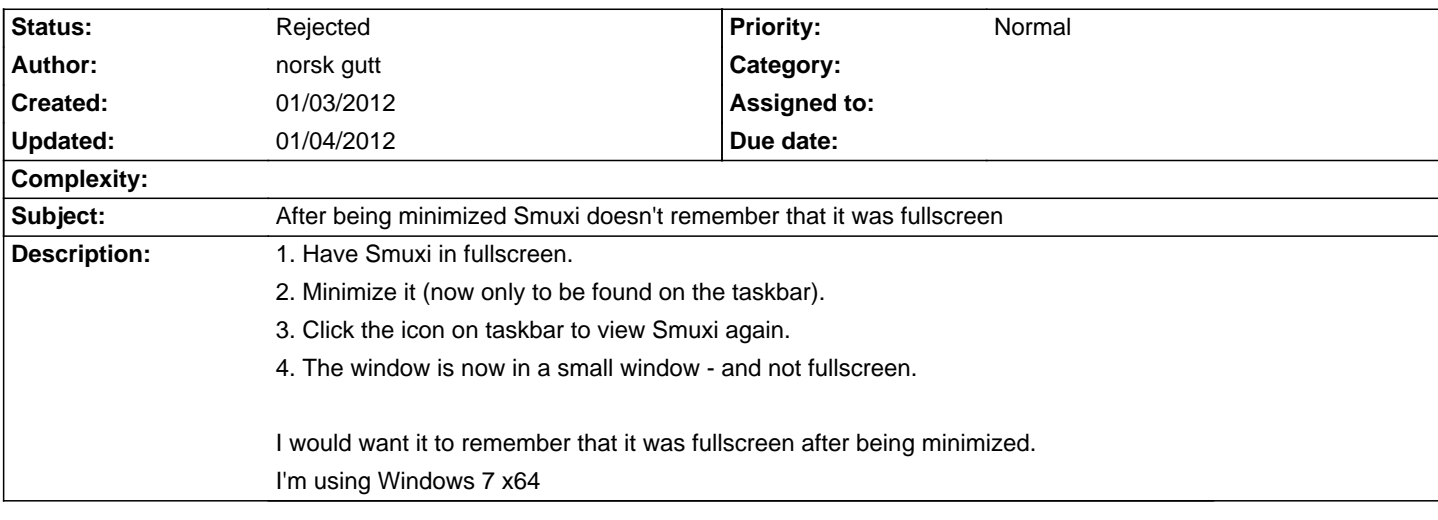

## **History**

## **01/04/2012 05:20 AM - Mirco Bauer**

- Status changed from New to Rejected

This issue is already fixed with Smuxi 0.8.9 running on GTK# 2.12.10 (see #619). Please upgrade your Smuxi install: http://www.smuxi.org/page/Download